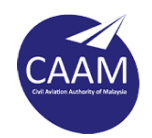

## **LICENSING IN MEDICAL FITNESS**

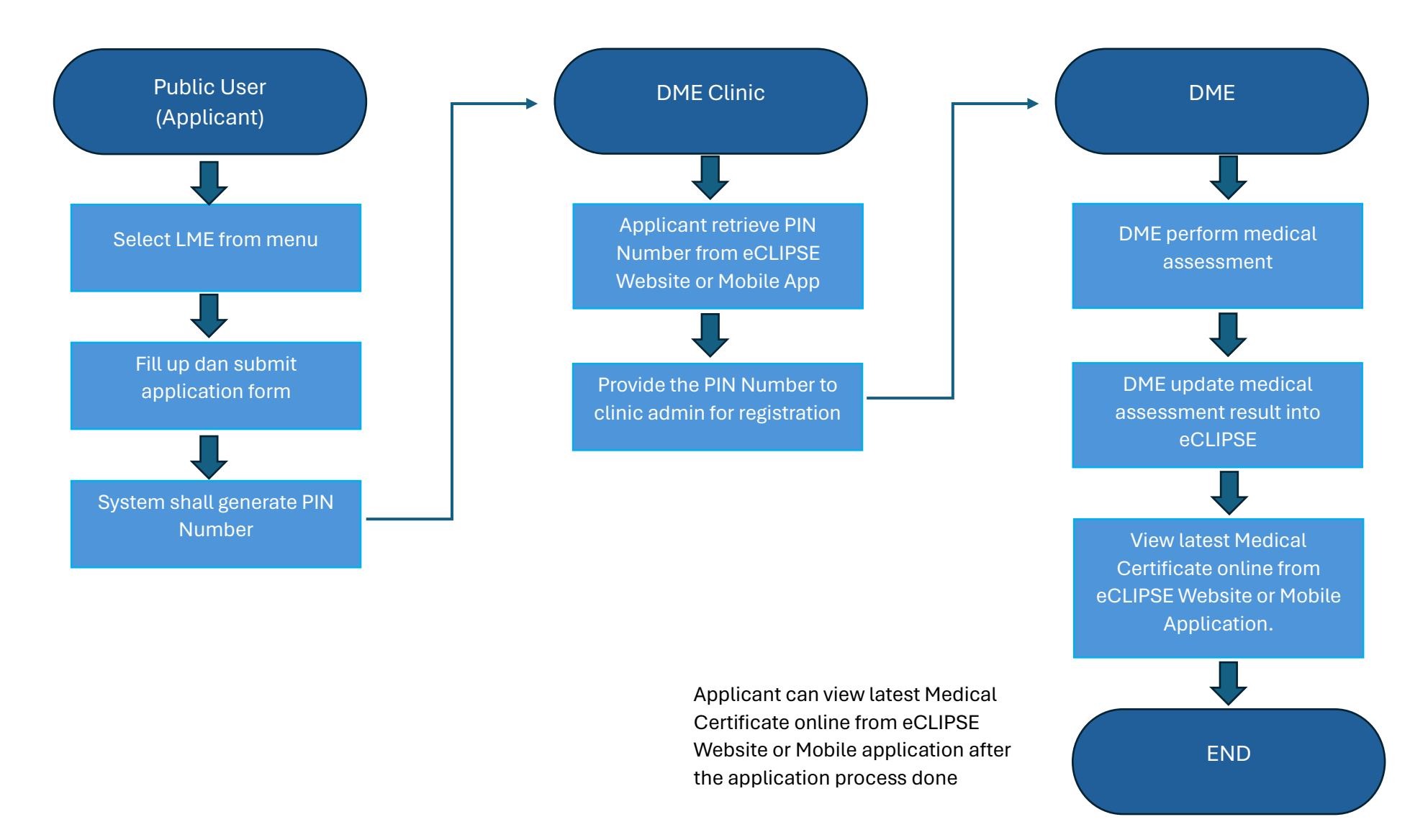

Flight Operations Division Civil Aviation Authority of Malaysia